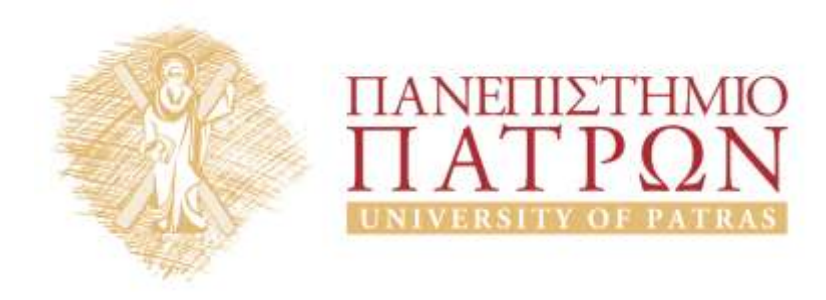

# **ANOIKTA** ακαδημαϊκά ΠΠ

# 3<sup>η</sup> Διάλεξη

*Ενδεικτικές λύσεις ασκήσεων* 

## Περιεχόμενα

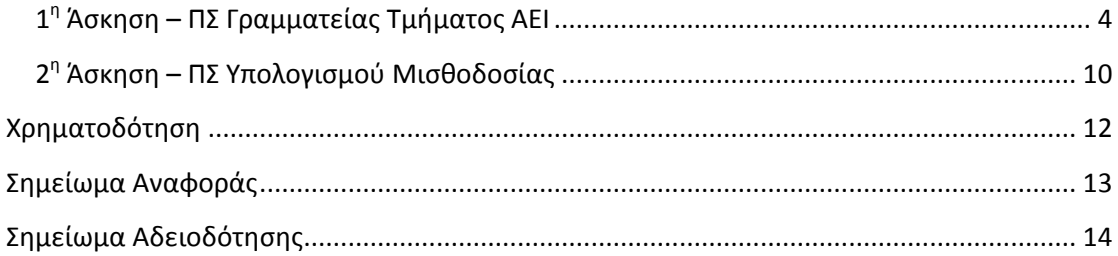

### **Πίνακας εικόνων**

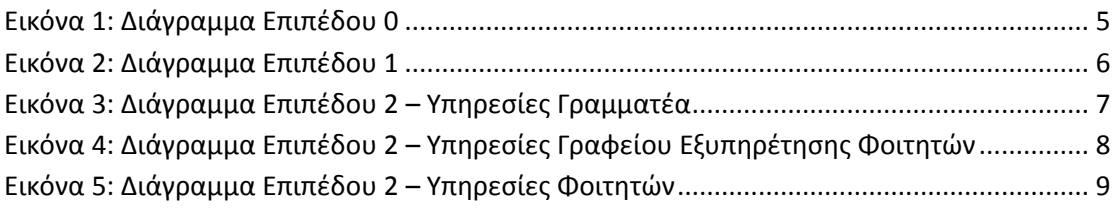

# *3 η Διάλεξη – Ενδεικτικές λύσεις ασκήσεων*

#### <span id="page-3-0"></span>**1 η Άσκηση – ΠΣ Γραμματείας Τμήματος ΑΕΙ**

Έστω ένα τμήμα από το ΠΣ της γραμματείας ενός Τμήματος ΑΕΙ. Το ΠΣ δέχεται είσοδο από τη Γραμματέα του Τμήματος, η οποία έχει τη δυνατότητα να ζητήσει να δει την καρτέλα ενός φοιτητή, να ζητήσει λίστα των εγγραφέντων σε ένα μάθημα φοιτητών, καθώς και λίστα των φοιτητών που έχουν καλύψει τις προϋποθέσεις για να πάρουν πτυχίο. Όλα αυτά μπορούν να στέλνονται και στον εκτυπωτή της Γραμματείας.

Το ΠΣ δέχεται επίσης είσοδο από το γραφείο εξυπηρέτησης των φοιτητών, στο οποίο οι φοιτητές κάνουν την αρχική εγγραφή τους (δίνουν τα προσωπικά τους στοιχεία) και εγγράφονται ανά εξάμηνο δηλώνοντας μαθήματα. Το ΠΣ πρώτα ελέγχει και στη συνέχεια αυτόματα αποδέχεται τη δήλωση εγγραφής ενός φοιτητή, αν εκπληρώνει κάποιες προϋποθέσεις.

Το ΠΣ εκδίδει επίσης πιστοποιητικά δύο ειδών:

- ένα για την τρέχουσα κατάσταση σπουδών του φοιτητή
- ένα για φορολογική χρήση

Τα πιστοποιητικά στέλνονται με e-mail στο φοιτητή, αλλά μπορούν και να εκτυπωθούν στον εκτυπωτή της Γραμματείας.

Σχεδιάστε ένα διάγραμμα ροής δεδομένων τριών επιπέδων για το τμήμα του ΠΣ που περιγράφηκε προηγουμένως

- Στο επίπεδο 0 θα αναπαραστήσετε το Π.Σ. σαν μια διεργασία και θα εμφανίζονται όλες οι Πηγές και οι Προορισμοί που σχετίζονται με αυτό
- Στο 1º επίπεδο θα εμφανίζονται οι κύριες ομάδες διεργασιών του Π.Σ. και θα προστεθούν οι Αποθήκες Δεδομένων
- Στο 2<sup>ο</sup> επίπεδο θα αναλύσετε κάθε ομάδα διεργασιών, που χρήζει περεταίρω ανάλυσης, σε επιμέρους διεργασίες.

#### **Ενδεικτική λύση**

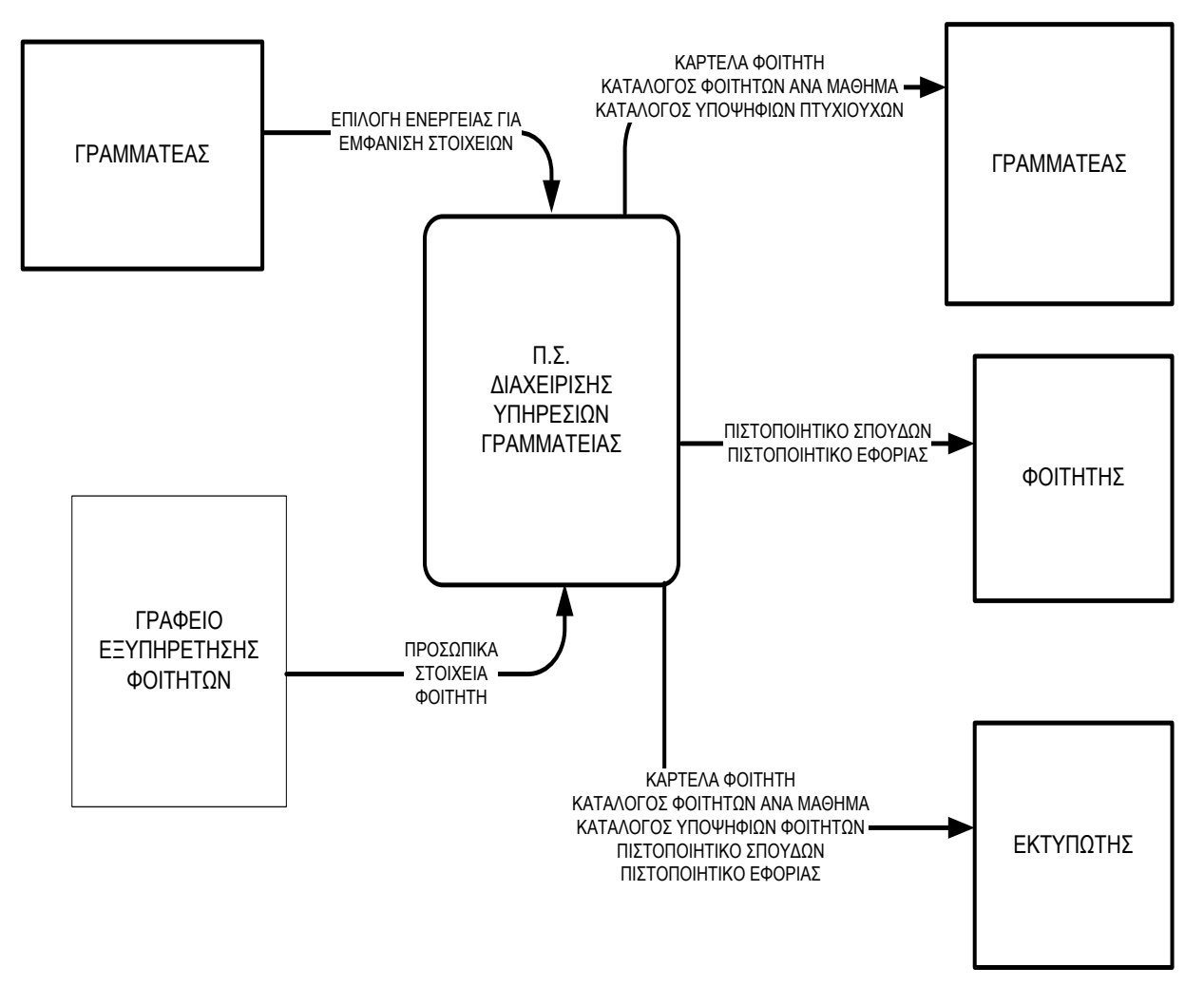

<span id="page-4-0"></span>**Εικόνα 1: Διάγραμμα Επιπέδου 0**

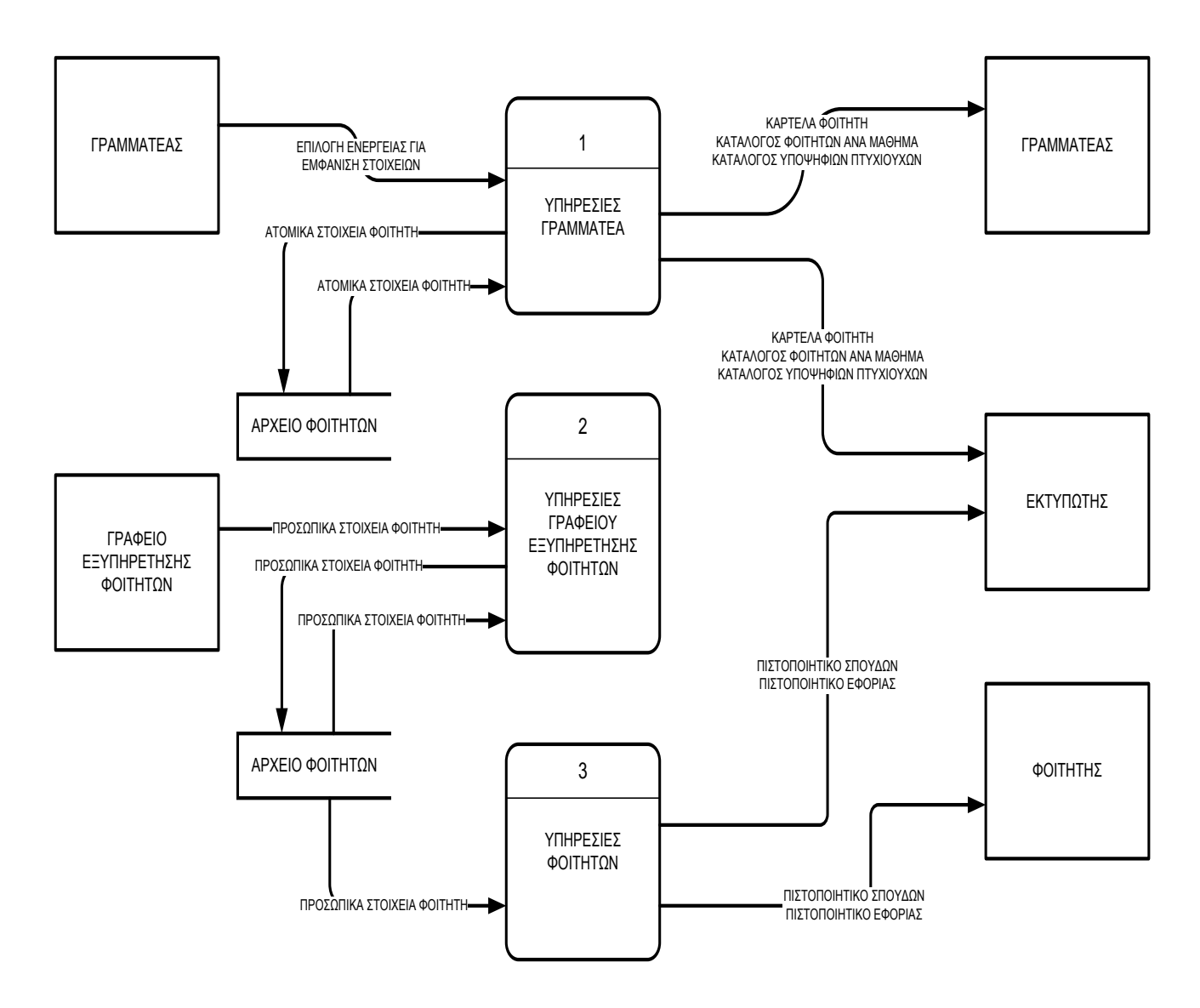

<span id="page-5-0"></span>**Εικόνα 2: Διάγραμμα Επιπέδου 1**

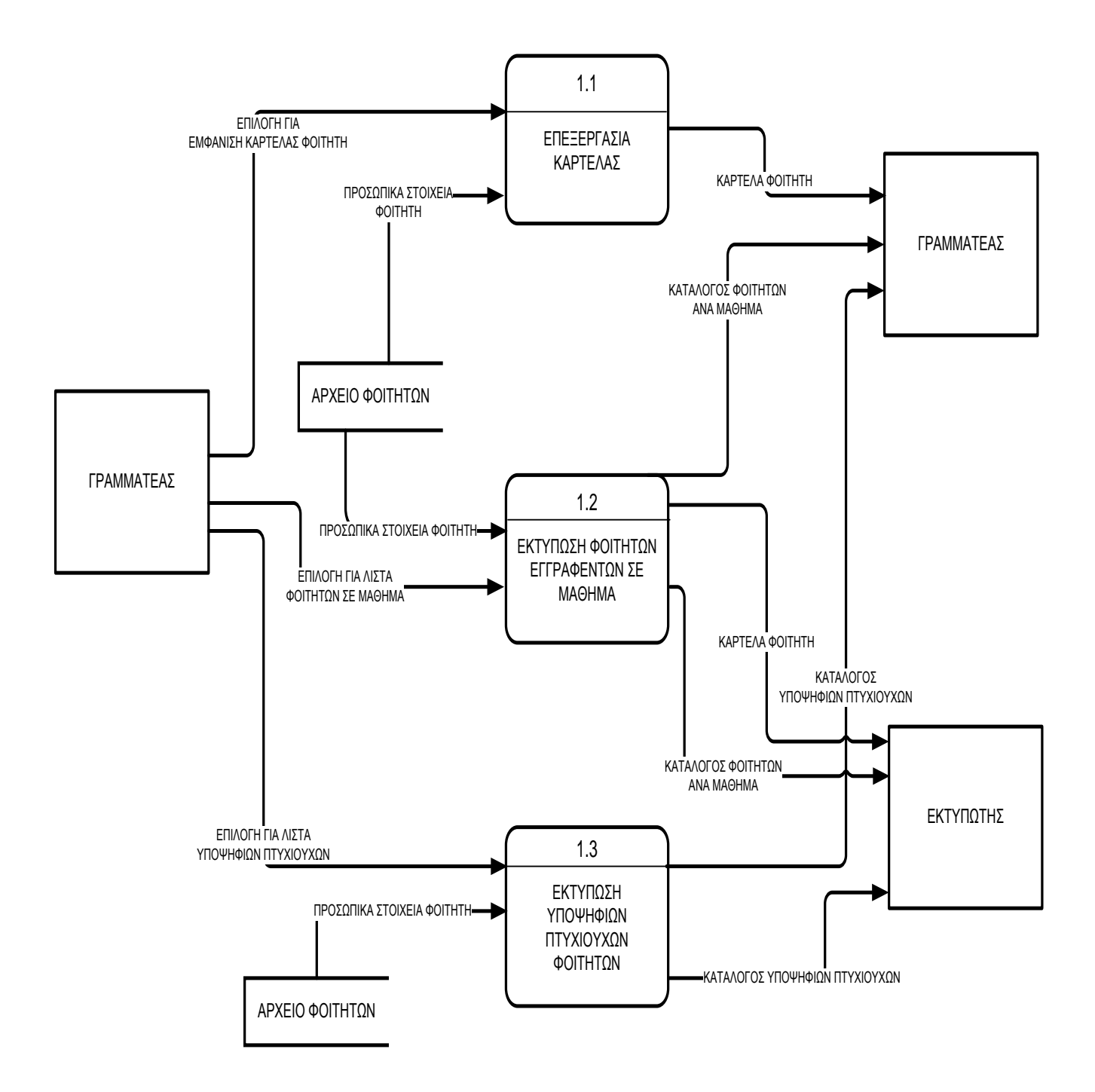

<span id="page-6-0"></span>**Εικόνα 3: Διάγραμμα Επιπέδου 2 – Υπηρεσίες Γραμματέα**

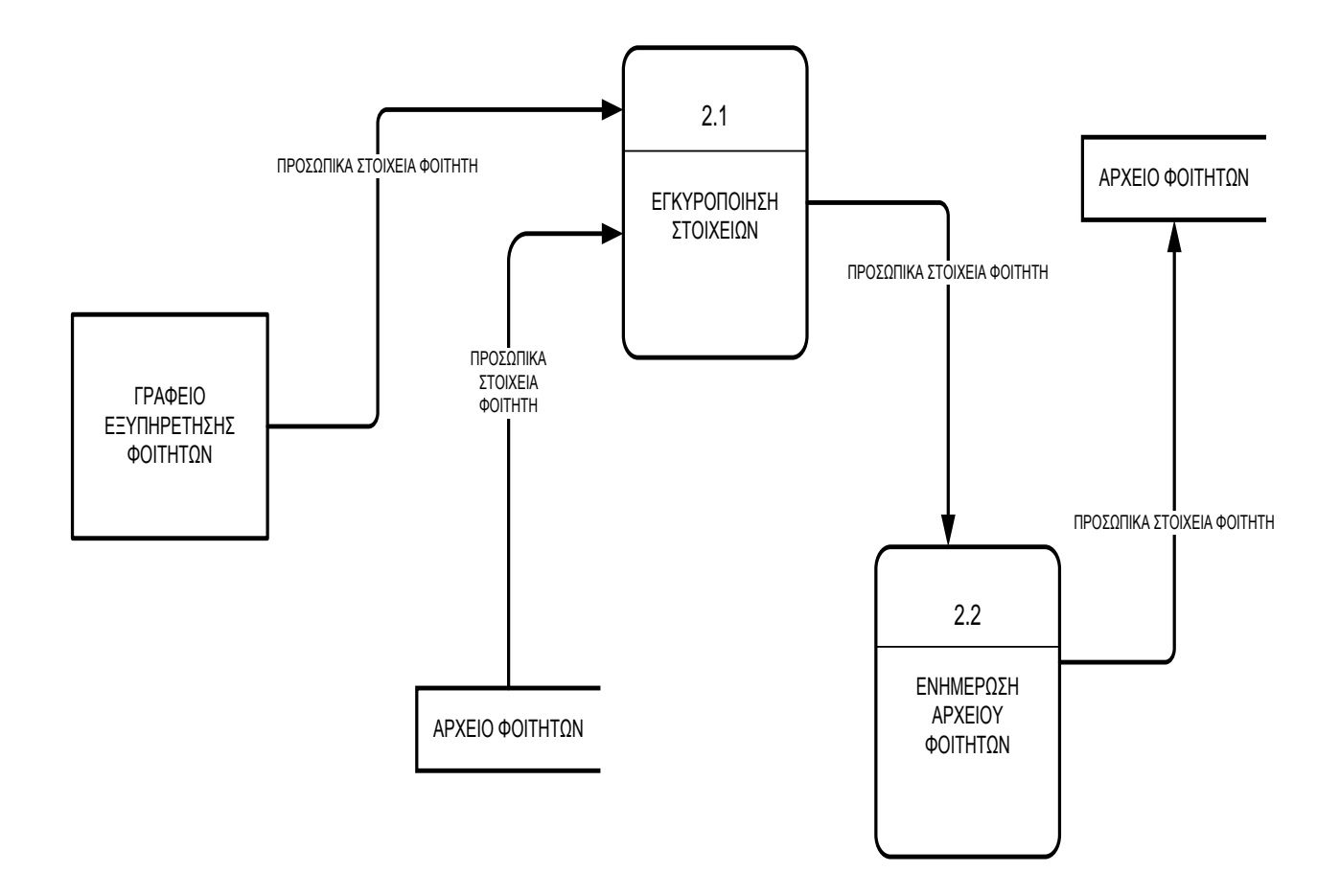

<span id="page-7-0"></span>**Εικόνα 4: Διάγραμμα Επιπέδου 2 – Υπηρεσίες Γραφείου Εξυπηρέτησης Φοιτητών**

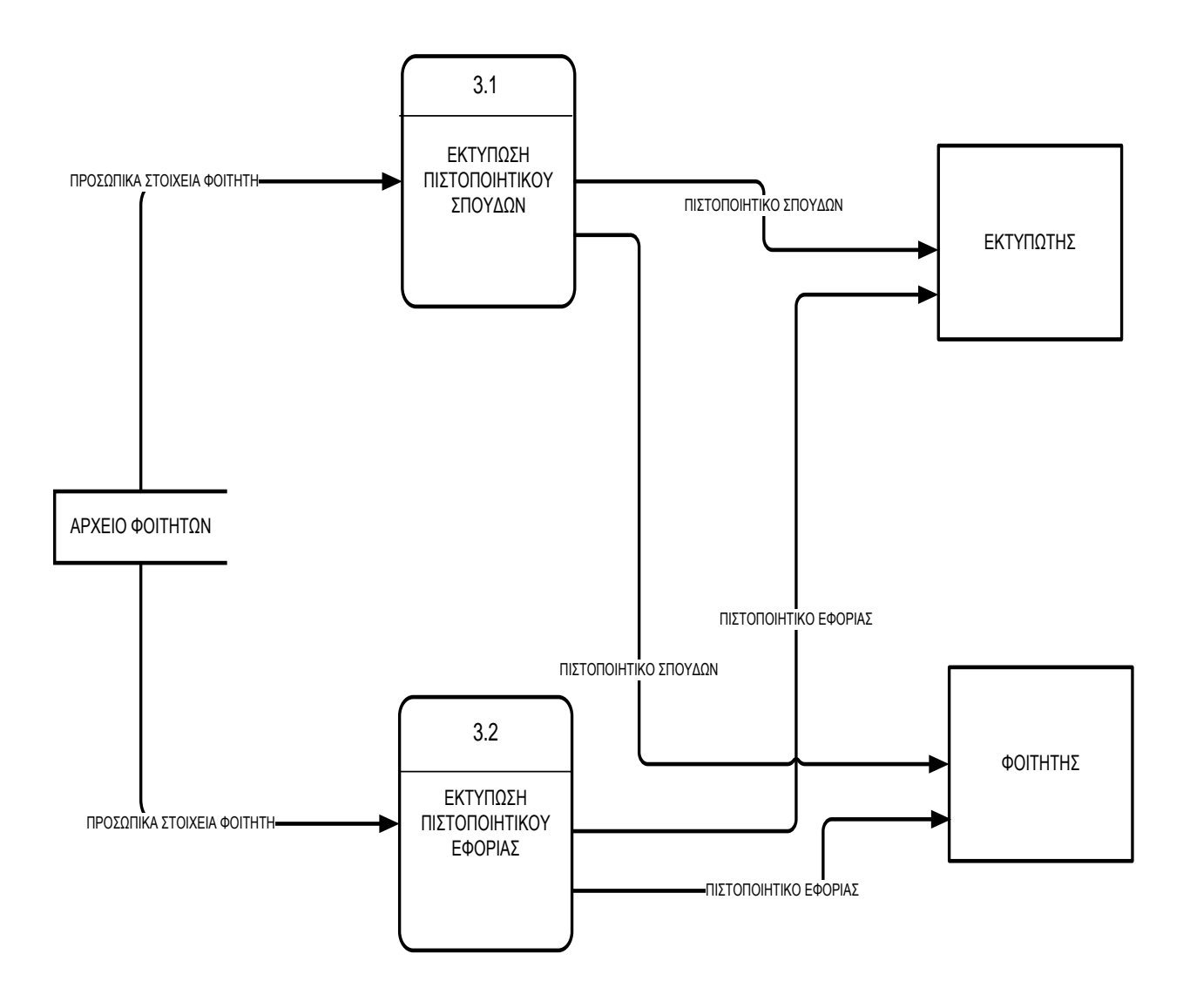

<span id="page-8-0"></span>**Εικόνα 5: Διάγραμμα Επιπέδου 2 – Υπηρεσίες Φοιτητών**

#### <span id="page-9-0"></span>**2 η Άσκηση – ΠΣ Υπολογισμού Μισθοδοσίας**

Για ένα Π.Σ. υπολογισμού της μισθοδοσίας έχουν καταγραφεί οι ακόλουθες απαιτήσεις:

- 1. Η εφαρμογή θα πρέπει να τρέχει σε περιβάλλον Windows 2007.
- 2. Η σχεδίαση της εφαρμογής θα γίνει χρησιμοποιώντας Διαγράμματα Ροής Δεδομένων (ΔΡΔ).
- 3. Η εφαρμογή θα υλοποιηθεί σε γλώσσα προγραμματισμού Java.
- 4. Η εφαρμογή θα πρέπει να επικοινωνεί με λογισμικό διαχείρισης Βάσεων Δεδομένων χρησιμοποιώντας το πρωτόκολλο ODBC.
- 5. Ο χρόνος ανάκτησης της καρτέλας ενός υπαλλήλου από τη Βάση Δεδομένων με βάση τον αριθμό μητρώου του δεν πρέπει να ξεπερνά τα 2 sec.
- 6. Η εφαρμογή θα πρέπει να διαχειρίζεται αρχεία υπαλλήλων, ωρών εργασίας και επιταγών μισθοδοσίας.
- 7. Ο καθαρός μισθός κάθε υπαλλήλου υπολογίζεται πολλαπλασιάζοντας τις ώρες εργασίας επί το ωρομίσθιο, προσθέτοντας τα οικογενειακά επιδόματα και αφαιρώντας τις κρατήσεις.
- 8. Πριν τον υπολογισμό του μισθού κάθε υπαλλήλου, ελέγχεται η εγκυρότητα των στοιχείων εργασίας και των προσωπικών του στοιχείων.
- 9. Σε κάθε υπάλληλο αντιστοιχεί μια επιταγή, στην οποία αναγράφονται ορισμένα ατομικά του στοιχεία (π.χ. όνομα, επώνυμο, πατρώνυμο) και ο καθαρός μισθός.
- 10. Οι επιταγές εκδίδονται μια φορά στο τέλος κάθε μήνα.
- 11. Στο τέλος κάθε μήνα εκδίδεται συγκεντρωτική αναφορά για τη μισθοδοσία του μήνα και στο τέλος κάθε έτους εκδίδεται συγκεντρωτική αναφορά για τις ώρες εργασίας και τις αμοιβές του κάθε υπαλλήλου.
- 12. Τα δεδομένα εργασίας θα καταχωρούνται από το Λογιστήριο.
- 13. Τα ατομικά στοιχεία των υπαλλήλων θα καταχωρούνται από το Τμήμα Προσωπικού.
- 14. Οι επιταγές θα παραδίδονται σε κάθε υπάλληλο από το Λογιστήριο.
- 15. Οι αναφορές θα παραδίδονται στο Λογιστήριο και στη Διεύθυνση.
- Ταξινομήστε τις απαιτήσεις σε λειτουργικές και μη λειτουργικές, αναφέροντας τις επί μέρους κατηγορίες των μη λειτουργικών απαιτήσεων.

#### **Ενδεικτική λύση**

- 1. Η εφαρμογή θα πρέπει να τρέχει σε περιβάλλον Windows 2007. **(Μη λειτουργική απαίτηση – φυσική)**
- 2. Η σχεδίαση της εφαρμογής θα γίνει χρησιμοποιώντας Διαγράμματα Ροής Δεδομένων (ΔΡΔ). **(Μη λειτουργική απαίτηση – σχεδίασης)**
- 3. Η εφαρμογή θα υλοποιηθεί σε γλώσσα προγραμματισμού Java. **(Μη λειτουργική απαίτηση – υλοποίησης)**
- 4. Η εφαρμογή θα πρέπει να επικοινωνεί με λογισμικό διαχείρισης Βάσεων Δεδομένων χρησιμοποιώντας το πρωτόκολλο ODBC. **(Μη λειτουργική απαίτηση – επικοινωνίας)**
- 5. Ο χρόνος ανάκτησης της καρτέλας ενός υπαλλήλου από τη Βάση Δεδομένων με βάση τον αριθμό μητρώου του δεν πρέπει να ξεπερνά τα 2 sec. **(Μη λειτουργική απαίτηση – επιδόσεων)**
- 6. Η εφαρμογή θα πρέπει να διαχειρίζεται αρχεία υπαλλήλων, ωρών εργασίας και επιταγών μισθοδοσίας. **(Μη λειτουργική απαίτηση – βάσεων δεδομένων)**
- 7. Ο καθαρός μισθός κάθε υπαλλήλου υπολογίζεται πολλαπλασιάζοντας τις ώρες εργασίας επί το ωρομίσθιο, προσθέτοντας τα οικογενειακά επιδόματα και αφαιρώντας τις κρατήσεις. **(Λειτουργική)**
- 8. Πριν τον υπολογισμό του μισθού, ελέγχεται η εγκυρότητα των στοιχείων. **(Λειτουργική)**
- **9.** Σε κάθε υπάλληλο αντιστοιχεί μια επιταγή, στην οποία αναγράφονται ορισμένα ατομικά του στοιχεία (π.χ. όνομα, επώνυμο, πατρώνυμο) και ο καθαρός μισθός. **(Λειτουργική)**
- **10.** Οι επιταγές εκδίδονται μια φορά στο τέλος κάθε μήνα. **(Λειτουργική)**
- 11. Στο τέλος κάθε μήνα εκδίδεται συγκεντρωτική αναφορά για τη μισθοδοσία του μήνα και στο τέλος του έτους εκδίδεται συγκεντρωτική αναφορά για τις ώρες εργασίας και τις αμοιβές του κάθε υπαλλήλου. **(Λειτουργική)**
- 12. Τα δεδομένα εργασίας θα καταχωρούνται από το Λογιστήριο. **(Μη λειτουργική – χρήσης)**
- 13. Τα ατομικά στοιχεία θα καταχωρούνται από το Τμήμα Προσωπικού. **(Μη λειτουργική – χρήσης)**
- 14. Οι επιταγές θα παραδίδονται σε κάθε υπάλληλο από το Λογιστήριο. **(Μη λειτουργική – χρήσης)**
- 15. Οι αναφορές θα εκτυπώνονται και θα παραδίδονται στο Λογιστήριο και στη Διεύθυνση. **(Λειτουργική)**

#### **Χρηματοδότηση**

<span id="page-11-0"></span>Το παρόν εκπαιδευτικό υλικό έχει αναπτυχθεί στo πλαίσιo του εκπαιδευτικού έργου του διδάσκοντα.

Το έργο «**Ανοικτά Ακαδημαϊκά Μαθήματα Πανεπιστημίου Πατρών**» έχει χρηματοδοτήσει μόνο την αναδιαμόρφωση του εκπαιδευτικού υλικού.

Το έργο υλοποιείται στο πλαίσιο του Επιχειρησιακού Προγράμματος «Εκπαίδευση και Δια Βίου Μάθηση» και συγχρηματοδοτείται από την Ευρωπαϊκή Ένωση (Ευρωπαϊκό Κοινωνικό Ταμείο) και από εθνικούς πόρους.

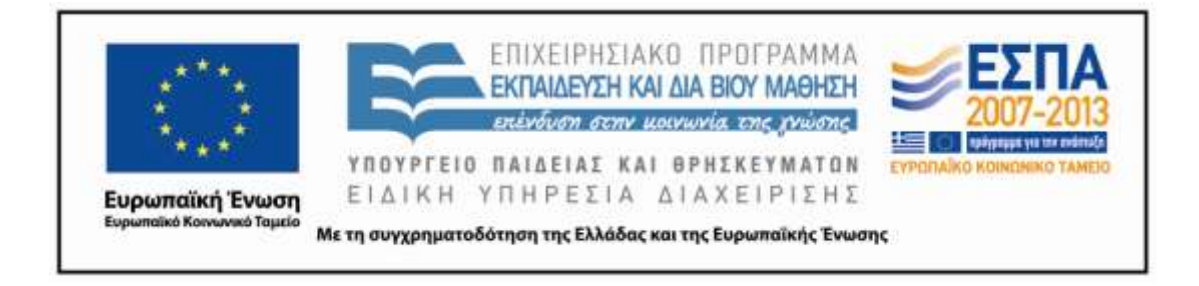

#### **Σημείωμα Αναφοράς**

<span id="page-12-0"></span>Copyright Πανεπιστήμιο Πατρών, Γρηγόριος Μπεληγιάννης. «Εισαγωγή στα Πληροφοριακά Συστήματα. 3<sup>η</sup> Διάλεξη – Ενδεικτικές λύσεις ασκήσεων». Έκδοση: 1.0. Πάτρα 2015. Διαθέσιμο από τη δικτυακή διεύθυνση:

https://eclass.upatras.gr/modules/document/document.php?course=DEAPT127.

#### **Σημείωμα Αδειοδότησης**

<span id="page-13-0"></span>Το παρόν υλικό διατίθεται με τους όρους της άδειας χρήσης Creative Commons Αναφορά, Μη Εμπορική Χρήση Παρόμοια Διανομή 4.0 [1] ή μεταγενέστερη, Διεθνής Έκδοση. Εξαιρούνται τα αυτοτελή έργα τρίτων π.χ. φωτογραφίες, διαγράμματα κ.λ.π., τα οποία εμπεριέχονται σε αυτό και τα οποία αναφέρονται μαζί με τους όρους χρήσης τους στο «Σημείωμα Χρήσης Έργων Τρίτων».

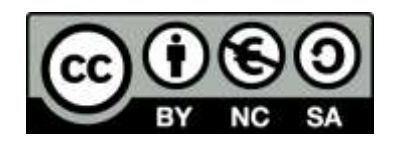

[1] http://creativecommons.org/licenses/by-nc-sa/4.0/

Ως **Μη Εμπορική** ορίζεται η χρήση:

- που δεν περιλαμβάνει άμεσο ή έμμεσο οικονομικό όφελος από την χρήση του έργου, για το διανομέα του έργου και αδειοδόχο
- που δεν περιλαμβάνει οικονομική συναλλαγή ως προϋπόθεση για τη χρήση ή πρόσβαση στο έργο
- που δεν προσπορίζει στο διανομέα του έργου και αδειοδόχο έμμεσο οικονομικό όφελος (π.χ. διαφημίσεις) από την προβολή του έργου σε διαδικτυακό τόπο

Ο δικαιούχος μπορεί να παρέχει στον αδειοδόχο ξεχωριστή άδεια να χρησιμοποιεί το έργο για εμπορική χρήση, εφόσον αυτό του ζητηθεί.